# TECHNOLOGICAL INNOVATION AND COOPERATION FOR FOREIGN INFORMATION ACCESS (TICFIA)

CFDA NUMBER: 84.337

IEPS REPORTING SYSTEM PROPOSED SCREENS

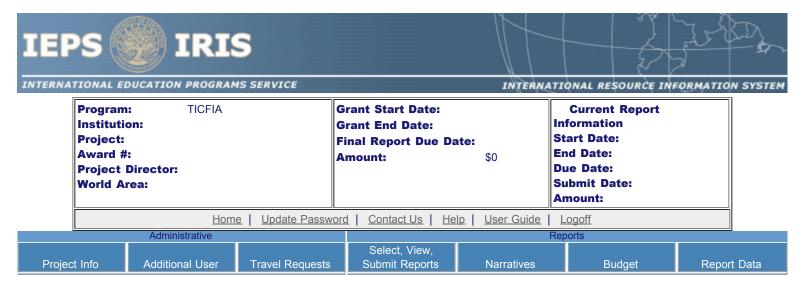

Please change your password to something other than your award number.

# **Update Password**

To change your password, enter your current password and the new password. Enter the new password again to confirm. Then click "Update."

Current password:

New password:

Confirm password:

<u>Home</u> | <u>Update Password</u> | <u>Contact Us</u> | <u>Help</u> | <u>User Guide</u> | <u>Logoff</u>

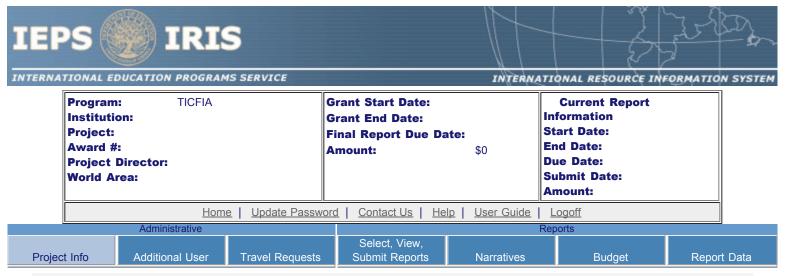

# **Project Information**

Review and edit the project information and contact information for the project director. If you need to change the name or email of your project director, contact your program officer for instructions. Enter your abstract and select the languages, disciplines, countries, and subject areas relevant to your project.

| * Required fields<br>Name:<br>Title:     |   |                                                                          |
|------------------------------------------|---|--------------------------------------------------------------------------|
| Street:                                  | * |                                                                          |
| Street 2:                                |   |                                                                          |
| City:                                    | * |                                                                          |
| State:                                   |   | District of Columbia                                                     |
| Postal code:                             |   |                                                                          |
| Phone:                                   | * |                                                                          |
| Fax:                                     |   |                                                                          |
| Email:<br>Web address:                   |   |                                                                          |
| Home institution:<br>Project title:      | * |                                                                          |
| Primary world area:                      | * | International                                                            |
| Additional world areas: Program officer: |   | Select all that apply<br>Africa<br>Asia<br>Canada<br>East Asia<br>Europe |
| -                                        | • |                                                                          |

## Abstract

Cut and paste your abstract from your application into the box below. (Limit 4,000 characters and spaces)

Select all of the languages, countries, disciplines, and subject areas that apply to the project from the dropdowns below. Any entries already selected are displayed first.

## Languages \*

Please select no more than 15 of the languages most relevant to your project.

(for multiple selections, hold down "ctrl" or "apple" key and click.)

Select all that apply

Abron

Achinese (Achenese)

Acholi

Afar

Afrikaans

Aja-Gbe

Akan

Akkadian

Albanian

## Countries \*

Please select no more than 15 of the countries most relevant to your project's focus.

(for multiple selections, hold down "ctrl" or "apple" key and click. You are only allowed up to 15 selections.)

Select all that apply

United States of America

Afghanistan

Albania

Algeria

American Samoa

Andorra

Angola

Anguilla

Antigua and Barbuda

#### Disciplines \*

Please select no more than 15 items.

(for multiple selections, hold down "ctrl" or "apple" key and click.)

Select all that apply

Accounting

Agriculture

Anthropology

Archaeology

Architecture/urban and regional planning

Area studies

Art/art history

Biological/life sciences

Business administration and management

## Subject Areas \*

Please select no more than 15 items.

(for multiple selections, hold down "ctrl" or "apple" key and click.)

Select all that apply

Area Studies

Assessment and Testing

Collaboration

Dissemination

Dissertation Research

Distance Learning

Evaluation

Foreign Language Across The Curriculum

Foreign Language Programs (Domestic)

Home | Update Password | Contact Us | Help | User Guide | Logoff

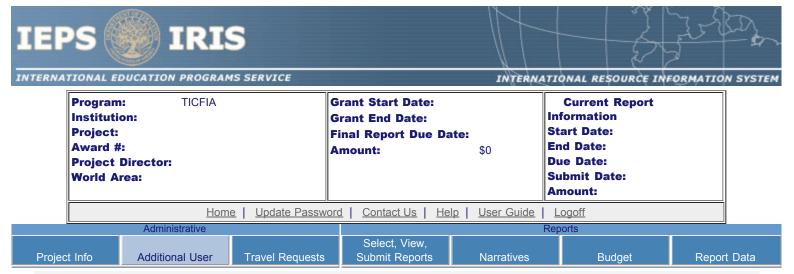

## **Additional Users**

To add a user with permission to edit reports for this project, click the add a user button. The system will email login information to each added user. The user will have access to all functionalities in IRIS except report submission which is restricted to the Project Director. If a user is no longer associated with the project, the Project Director must remove that user from IRIS. IEPS staff may not add or delete users from IRIS.

To update a user, click the Update link under Action To remove a user, click the Delete link under Action

| Action          | Name | Email | Title |
|-----------------|------|-------|-------|
| Update   Delete |      |       |       |
|                 |      |       |       |

<u>Home</u> | <u>Update Password</u> | <u>Contact Us</u> | <u>Help</u> | <u>User Guide</u> | <u>Logoff</u>

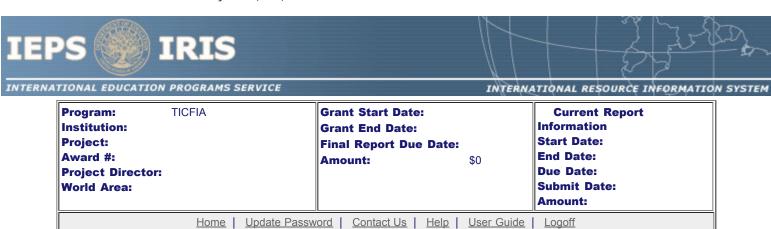

Administrative Reports
Select, View,
Project Info Additional User Travel Requests Submit Reports Narratives Budget Report Data

## Add a User

\* Required fields

User name:

First name Last name

Email: \*

Title \* Select one

Home | Update Password | Contact Us | Help | User Guide | Logoff

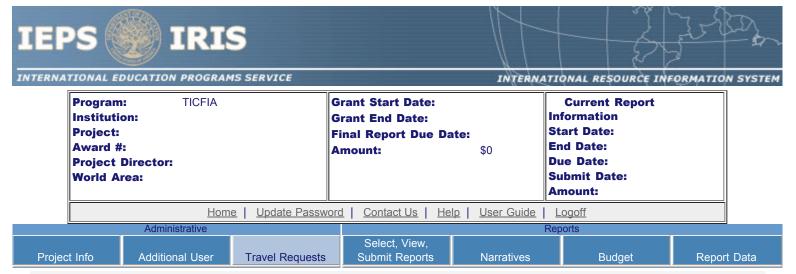

# **International Travel Approval Request**

Create a Travel Approval Request (TAR) for each grant-funded participant who is traveling to or from the U.S.

- To add a TAR, click the "Add a Travel Approval Request" button.
- · Your TARs are listed below.
- To view or edit a TAR, click "Update."
- To remove a TAR, click "Delete."
- For travel to the U.S., only international travel costs need to be approved.
- After entering a TAR, click the "Submit to IEPS" button at the bottom of the page to submit it to IEPS.
- IRIS will notify your program officer by email when the TAR is submitted.
- · Once the TAR is approved or disapproved, IRIS will send you an email with additional information from your program officer.
- Once the TAR has been approved by IEPS, it can be updated and resubmitted to IEPS for your program officer to reapprove.
- Note: If no grant funding was used to support travel to or from the U.S., do not create a TAR.

The TAR must be submitted to IEPS at least 30 days prior to the traveler's departure.

| Action | Name(s)                                                               | Status | Submitted Date | Approval Date                                      | FY Funds | Travel Dates | Country | Purpose |  |
|--------|-----------------------------------------------------------------------|--------|----------------|----------------------------------------------------|----------|--------------|---------|---------|--|
|        |                                                                       |        |                |                                                    |          |              |         |         |  |
|        | Home   Update Password   Contact Us   Help   User Guide   Logoff      |        |                |                                                    |          |              |         |         |  |
|        | International Education Programs Service U.S. Department of Education |        |                |                                                    |          |              |         |         |  |
|        | Office of Postsecondary Education                                     |        |                |                                                    |          |              |         |         |  |
|        |                                                                       |        | 1990 K Stre    | eet, N.W., Washington, Do<br>Phone: (202) 502-7700 |          |              |         |         |  |

| IEF                 | PS (                                                                   | ) II                  | RI    | 5               |          |                                             |               | 1                    |                                                                         | ]<br>]   |          |
|---------------------|------------------------------------------------------------------------|-----------------------|-------|-----------------|----------|---------------------------------------------|---------------|----------------------|-------------------------------------------------------------------------|----------|----------|
| INTERNA             | Program<br>Institution<br>Project:<br>Award #<br>Project  <br>World Ar | on:<br>:<br>Director: | ICFIA |                 | Grant E  | tart Date:<br>nd Date:<br>eport Due Da<br>: |               | In<br>St<br>Er<br>Du | Current Report formation eart Date: d Date: ue Date: ubmit Date: mount: | FORMATIO | N SYSTEM |
| Home   Update Passw |                                                                        |                       |       |                 | ord   Co | ntact Us   He                               | lp   User Gui |                      | .ogoff                                                                  |          |          |
|                     |                                                                        | Administra            | tive  |                 |          |                                             |               | Rep                  | orts                                                                    |          |          |
| Projec              | ct Info                                                                | Additional            | User  | Travel Requests |          | lect, View,<br>mit Reports                  | Narrative     | s                    | Budget                                                                  | Repor    | t Data   |

# International Travel Approval Request - Submit 30 days in advance of travel

Submit a Travel Approval Request (TAR) for each person traveling to or from the U.S., to participate in project related activities. A TAR is required if grant funds are supporting any cost associated with the travel, e.g., per diem, air fare, ground transportation.

| * | Rec  | uired   | fie | lds |
|---|------|---------|-----|-----|
|   | 1100 | luli Eu | 110 | ıus |

Group or individual: Group Individual

(If there is more than one participant, elaborate in the "Purpose of travel explanation.")

Number of participant(s):

Participant name(s):

(limit 500 characters)

Travel to or from U.S.: To From U.S.

Title VI TICFIA funds used for travel: In-Country International

Type of participant: Select one Purpose of travel:

Select one

Travel Justification: \* (limit 2,000 characters)

Provide travel justification that is directly related to the approved project scope. Indicate whether this funding was in the approved budget.

Discipline / Field(s): Select

> Accounting Agriculture Anthropology Archaeology

Architecture/urban and regional planning

 $\star$  pare studies U.S., select the country the participant is traveling from. Country(ies):

Select one

Select one

Select one

Select one

| IEPS - International Resource Info | ormation System (IR | IS) |
|------------------------------------|---------------------|-----|
|------------------------------------|---------------------|-----|

Select one

Title VI TICFIA funds to be expended for travel: \* \$

Which FY funds are being used: \* 2009

Explanation of Title VI TICFIA funds expended: (limit 2,000 characters)

Provide a detailed itemization of Title VI TICFIA funds expended, e.g., lodging, per diem, travel.

Departure date: \* (mm/dd/yyyy)

Return date: \* (mm/dd/yyyy)

Comments: (limit 1,000 characters)

## Participant's Departure Itinerary (Required for international travel)

Please include connecting flights.

Departure

Date From State Arrival Date Airline and Flight

(mm/dd/yyyy) From City or Country (mm/dd/yyyy) To City To State or Country Number

## Participant's Return Itinerary

Departure

Date From State Arrival Date Airline and Flight

(mm/dd/yyyy) From City or Country (mm/dd/yyyy) To City To State or Country Number

Home | <u>Update Password</u> | <u>Contact Us</u> | <u>Help</u> | <u>User Guide</u> | <u>Logoff</u> International Education Programs Service U.S. Department of Education Office of Postsecondary Education 1990 K Street, N.W., Washington, DC 20006-8521 Phone: (202) 502-7700

## **Report Schedule**

Information on the reports for this grant are displayed below.

- To begin entering your report, click the "Enter Report Information" button below or click a button on the menu bar. You may also click a link in the Report Status column to go directly to a screen.
- To view or submit a report, click the "View / Submit Report" button.
- · After viewing the report, project directors may click the "Submit Report" button to submit it to IEPS.
- To begin entering your report data now, click the "Select Report" option for your fall report and click the "Enter Report Information" button.
- You may also view reports from previous grants for your program, institution, and world area.

This column lists the screens for each report. Links are only available for the current report.

| Select<br>Report | Report Type                          | FY   | Due Date   | Begin<br>Date | End Date   | Amount    | Submit<br>Date | Report Status                                                                                                    |
|------------------|--------------------------------------|------|------------|---------------|------------|-----------|----------------|----------------------------------------------------------------------------------------------------|
|                  | Spring Year 1<br>(Narratives/Budget) | 2009 | 03/15/2010 | 10/01/2009    | 03/15/2010 | \$187,041 |                | Current Report Screens for this report Objectives and Accomplishments Adjustments to Project Exemplary Activities Use of Technology Evaluation Priorities Budget |
|                  | Fall Year 1<br>(Report Data/Budget)  | 2009 | 12/31/2010 | 10/01/2009    | 09/30/2010 | \$0       |                | Partners/Collaborators Resources Collected Resource Dissemination Budget                                                                                         |
|                  | Spring Year 2<br>(Narratives/Budget) | 2010 | 03/15/2011 | 10/01/2010    | 03/15/2011 | \$187,041 |                | Objectives and Accomplishments Adjustments to Project Exemplary Activities Use of Technology Evaluation Priorities Budget                                        |
|                  | Fall Year 2<br>(Report Data/Budget)  | 2010 | 12/31/2011 | 10/01/2010    | 09/30/2011 | \$0       |                | Partners/Collaborators Resources Collected Resource Dissemination                                                                                                |

|                                              |      |            |            |            |           | Budget                                                                                                    |
|----------------------------------------------|------|------------|------------|------------|-----------|----------------------------------------------------------------------------------------------------|
| Spring Year 3<br>(Narratives/Budget)         | 2011 | 03/15/2012 | 10/01/2011 | 03/15/2012 | \$187,041 | Objectives and Accomplishments Adjustments to Project Exemplary Activities Use of Technology Evaluation Priorities Budget                                                                   |
| Fall Year 3<br>(Report Data/Budget)          | 2011 | 12/31/2012 | 10/01/2011 | 09/30/2012 | \$0       | Partners/Collaborators Resources Collected Resource Dissemination Budget                                                                                                    |
| Final Year 4 (Narratives/Budget/Report Data) | 2012 | 12/31/2013 | 10/01/2012 | 09/30/2013 | \$187,041 | Objectives and Accomplishments Adjustments to Project Exemplary Activities Use of Technology Evaluation Priorities Partners/Collaborators Resources Collected Resource Dissemination Budget |

Home | Update Password | Contact Us | Help | User Guide | Logoff

## **Time Extension**

Section 74.25 of the Education Department General Administrative Regulations (EDGAR) allows a grantee to notify IEPS about the necessity to extend the end of a grant for up to 12 months. The time extension allows you to complete an activity that you were unable to complete before the scheduled end date of your grant. If you need a time extension, you must notify your program officer in writing at least 10 days before the end date of the grant.

\*Please provide a justification for the one-time time extension.

| Comments: (limit 1,500 characters and spaces) |  |  |  |  |  |  |  |
|-----------------------------------------------|--|--|--|--|--|--|--|
|                                               |  |  |  |  |  |  |  |
|                                               |  |  |  |  |  |  |  |
|                                               |  |  |  |  |  |  |  |
|                                               |  |  |  |  |  |  |  |
|                                               |  |  |  |  |  |  |  |

\*Enter the amount of funds to be used during the time extension

\$ 0

\*Enter the revised end date for your project. When the project end date is extended, the due date for the submission of your final performance report will change. The final performance report will be due 90 days after the revised end date.

Example: 01/01/1900

Please note: According to EDGAR 74.25(e)(2)(ii) a time extension may not be exercised merely for the purpose of using unobligated balances.

Submit Request

Home | Update Password | Contact Us | Help | User Guide | Logoff

International Education Programs Service
U.S. Department of Education
Office of Postsecondary Education
1990 K Street, N.W., Washington, DC 20006-8521
Phone: (202) 502-7700

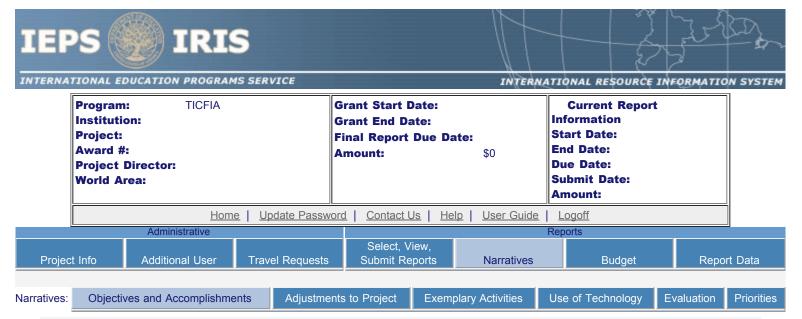

# **Objectives and Accomplishments**

Describe each of the objectives of the project and the progress made towards those objectives during the current reporting period.

#### Required field

(limit 5,000 characters and spaces)

Home | Update Password | Contact Us | Help | User Guide | Logoff

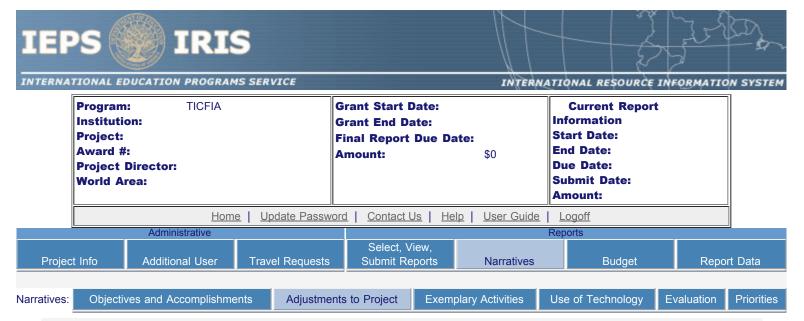

# **Adjustments to Project**

For any planned activity that was scheduled to take place during the current reporting period but did not, explain the circumstances. Indicate whether you still plan to conduct the activity and when; or, specify the amount of funds to be reprogrammed, the activities to be conducted, and when.

#### Required field

(limit 5,000 characters and spaces)

Home | Update Password | Contact Us | Help | User Guide | Logoff

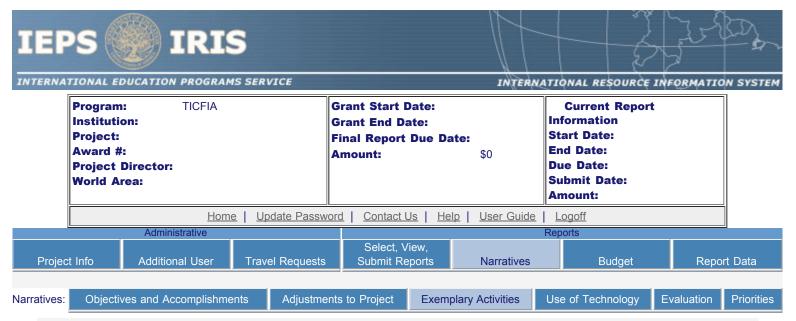

# **Exemplary Activities** ②

Describe project activities that showcase the grantee's success in meeting its project objectives in a particularly effective way during the current reporting period and that you would recommend for replication or dissemination because of their content and impact. (limit 5,000 characters and spaces)

Home | Update Password | Contact Us | Help | User Guide | Logoff

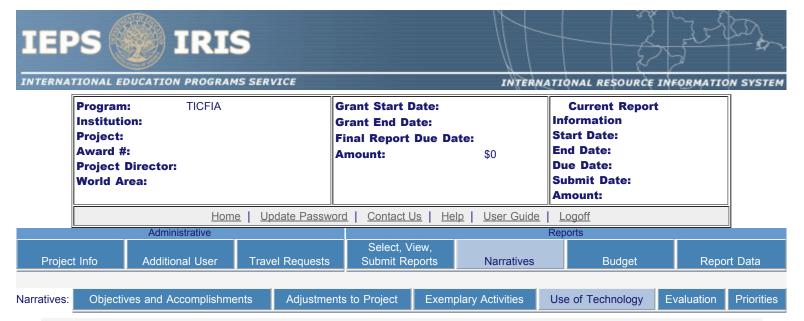

# **Use of Technology**

Discuss any technical problems encountered and the solutions adopted to overcome them. Describe how technologies are being applied to new areas and creating new knowledge.

#### Required field

(limit 12,000 characters and spaces)

Home | Update Password | Contact Us | Help | User Guide | Logoff

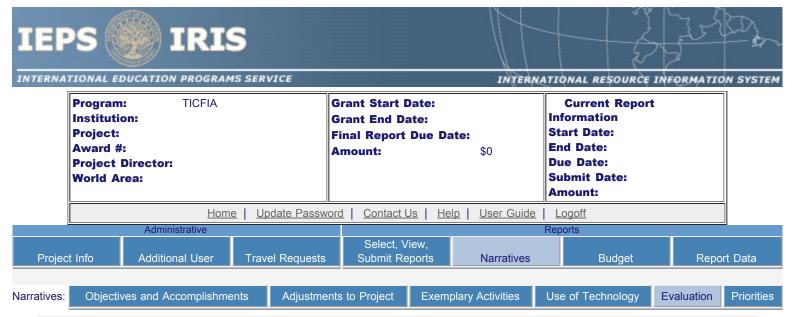

## **Evaluation**

Describe project-related evaluation activities that have taken place during the current reporting period.

#### Required field

(limit 5,000 characters and spaces)

Please upload any evaluation or assessment reports regarding your grant activities. (You may upload up to 2 documents.)

no file selected

no file selected

Home | Update Password | Contact Us | Help | User Guide | Logoff

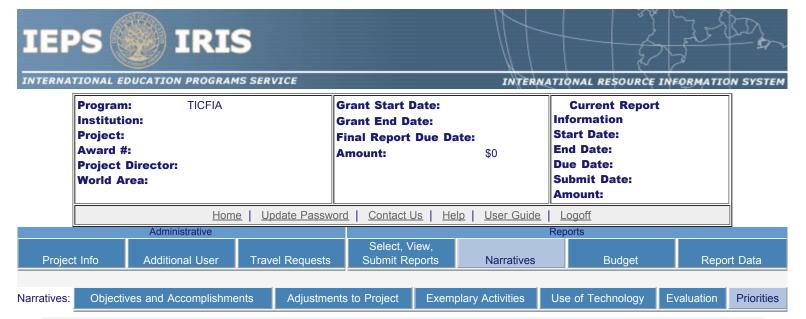

## **Priorities**

Describe any activities that took place during the current reporting period which address the announced priorities of the program. Indicate if grant funds were used to support the activities. To view a list of the announced priorities, click <u>here.</u>

#### Required field

(limit 4,000 characters and spaces)

Home | Update Password | Contact Us | Help | User Guide | Logoff

## **TICFIA Priorities for 2009 - 2012**

Home | Update Password | Contact Us | Help | User Guide | Logoff

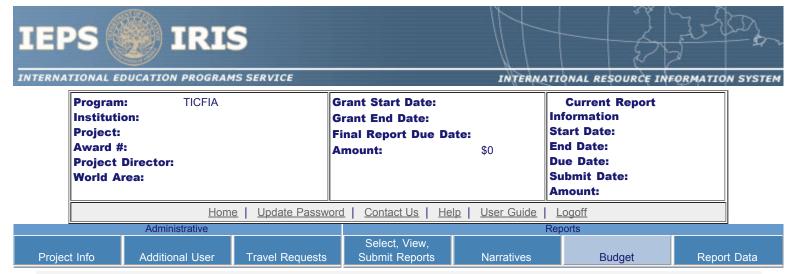

# **Budget**

For each category, enter the amount of Title VI TICFIA funds and matching funds expended during the current reporting period. Report on expenditures from 10/01/2009 through 03/15/2010. Totals and percentages will be automatically calculated. "Matching funds" refers to the mandated cost sharing stipulated in the authorizing legislation. The matching funds should be no less than 33.33% of the total cost of the project.

| Budget Category                                             | Title VI TICFIA Funds<br>Spent in the<br>Current Reporting<br>Period | Matching Funds<br>Spent in the<br>Current Reporting<br>Period |
|-------------------------------------------------------------|----------------------------------------------------------------------|---------------------------------------------------------------|
| Personnel                                                   | \$                                                                   | \$                                                            |
| Fringe Benefits                                             | \$                                                                   | \$                                                            |
| Travel                                                      | \$                                                                   | \$                                                            |
| Equipment                                                   | \$                                                                   | \$                                                            |
| Supplies                                                    | \$                                                                   | \$                                                            |
| Contractual                                                 | \$                                                                   | \$                                                            |
| Other                                                       | \$                                                                   | \$                                                            |
| Total Direct Costs                                          | \$                                                                   | \$                                                            |
| Total Indirect Costs<br>(May not exceed 8% of direct costs) | \$                                                                   | \$                                                            |
| Training Stipends                                           | \$                                                                   | \$                                                            |
| Total Budget                                                | \$ %                                                                 | \$                                                            |

Comments: (limit 1,000 characters and spaces)

## IEPS - International Resource Information System (IRIS)

be formatted for letter-size paper prior to upload.

(Note: The file must have a .xls extension and may not contain any of the following characters: -: / \ \* ? " < > |).

#### no file selected

(Click the "Browse..." button to attach an electronic copy of the project budget. When prompted, locate and select the budget file. Only one spreadsheet may be attached to this report. Uploading a document replaces the document previously attached.)

Home | Update Password | Contact Us | Help | User Guide | Logoff

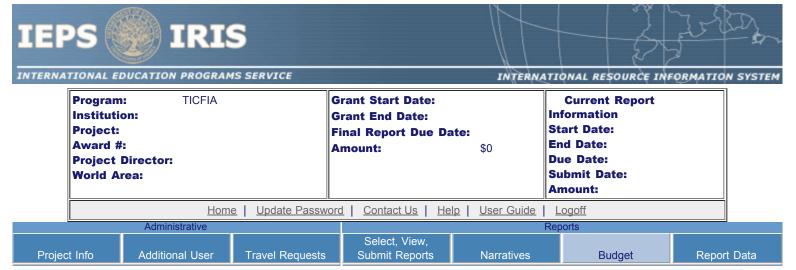

# **Fall Budget**

For each category, enter the amount of Title VI TICFIA funds expended during the current reporting period. Report on expenditures from 03/15/2010 through 09/30/2010. Totals will be automatically calculated. "Matching funds" refers to the mandated cost sharing stipulated in the authorizing legislation. The matching funds should be no less than 33.33% of the total cost of the project. Budget numbers submitted on your spring report may be updated here. This will not change what was submitted on your spring report.

| Budget<br>Category                                       | Title VI TICFIA Funds Reported on the Spring Report | Matching<br>Funds<br>Reported<br>on the<br>Spring<br>Report | Title VI TICFIA Funds<br>Spent in the<br>Spring Reporting Period<br>(10/01/2009-03/15/2010) | Matching<br>Funds<br>Spent in the<br>Spring<br>Reporting<br>Period | Title VI TICFIA Funds<br>Spent in the<br>Current Reporting<br>Period<br>(03/15/2010-09/30/2010) | Matching<br>Funds<br>Spent in the<br>Current<br>Reporting<br>Period | Total Title<br>VI TICFIA<br>Funds<br>Spent | Total<br>Matching<br>Funds |
|----------------------------------------------------------|-----------------------------------------------------|-------------------------------------------------------------|---------------------------------------------------------------------------------------------|--------------------------------------------------------------------|-------------------------------------------------------------------------------------------------|---------------------------------------------------------------------|--------------------------------------------|----------------------------|
| Personnel                                                | \$0                                                 | \$0                                                         | \$                                                                                          | \$                                                                 | \$                                                                                              | \$                                                                  | \$                                         | \$                         |
| Fringe<br>Benefits                                       | \$0                                                 | \$0                                                         | \$                                                                                          | \$                                                                 | \$                                                                                              | \$                                                                  | \$                                         | \$                         |
| Travel                                                   | \$0                                                 | \$0                                                         | \$                                                                                          | \$                                                                 | \$                                                                                              | \$                                                                  | \$                                         | \$                         |
| Equipment                                                | \$0                                                 | \$0                                                         | \$                                                                                          | \$                                                                 | \$                                                                                              | \$                                                                  | \$                                         | \$                         |
| Supplies                                                 | \$0                                                 | \$0                                                         | \$                                                                                          | \$                                                                 | \$                                                                                              | \$                                                                  | \$                                         | \$                         |
| Contractual                                              | \$0                                                 | \$0                                                         | \$                                                                                          | \$                                                                 | \$                                                                                              | \$                                                                  | \$                                         | \$                         |
| Other                                                    | \$0                                                 | \$0                                                         | \$                                                                                          | \$                                                                 | \$                                                                                              | \$                                                                  | \$                                         | \$                         |
| Total Direct<br>Costs                                    | \$0                                                 | \$0                                                         | \$                                                                                          | \$                                                                 | \$                                                                                              | \$                                                                  | \$                                         | \$                         |
| Total Indirect Costs (May not exceed 8% of direct costs) | \$0                                                 | \$0                                                         | \$                                                                                          | \$                                                                 | \$                                                                                              | \$                                                                  | \$                                         | \$                         |
| Training<br>Stipends                                     | \$0                                                 | \$0                                                         | \$                                                                                          | \$                                                                 | \$                                                                                              | \$                                                                  | \$                                         | \$                         |
| Total<br>Budget                                          | \$0                                                 | \$0                                                         | \$                                                                                          | \$ %                                                               | \$                                                                                              | \$ %                                                                | \$ %                                       | \$ %                       |
| Carryover                                                |                                                     |                                                             |                                                                                             |                                                                    |                                                                                                 |                                                                     | \$                                         |                            |

IEPS - International Resource Information System (IRIS)

Comments: (limit 1,000 characters and spaces)

Budget attachment: \* Excel spreadsheet only. Attach a spreadsheet with the final budget expenditures for the just completed budget period. Your project file must be formatted for letter-size paper prior to upload.

(Note: The file must have a .xls extension and may not contain any of the following characters: -: / \ \* ? " < > |).

#### no file selected

(Click the "Browse..." button to attach an electronic copy of the project budget. When prompted, locate and select the budget file. Only one spreadsheet may be attached to this report. Uploading a document replaces the document previously attached.)

Home | Update Password | Contact Us | Help | User Guide | Logoff

International Education Programs Service
U.S. Department of Education
Office of Postsecondary Education
1990 K Street, N.W., Washington, DC 20006-8521

Phone: (202) 502-7700

http://iris.ed.gov/irisomb/ticfia/budget.cfm[9/30/2009 1:04:58 PM]

# **Spring Budget**

For each category, enter the amount of Title VI TICFIA funds and matching funds expended during the current reporting period. Report on expenditures from 10/01/2010 through 03/15/2011. Totals and percentages will be automatically calculated. "Matching funds" refers to the mandated cost sharing stipulated in the authorizing legislation. The matching funds should be no less than 33.33% of the total cost of the project.

|   | Amount carried over from previous fiscal year: | \$                                                                                                    |      |
|---|------------------------------------------------|----------------------------------------------------------------------------------------------------|------|
| ш | ı                                              | all control of the control of the co | - 11 |

| Budget Category                                             | Title VI TICFIA Funds<br>Spent in the<br>Current Reporting Period | Matching Funds<br>Spent in the<br>Current Reporting Period |
|-------------------------------------------------------------|-------------------------------------------------------------------|------------------------------------------------------------|
| Personnel                                                   | \$                                                                | \$                                                         |
| Fringe Benefits                                             | \$                                                                | \$                                                         |
| Travel                                                      | \$                                                                | \$                                                         |
| Equipment                                                   | \$                                                                | \$                                                         |
| Supplies                                                    | \$                                                                | \$                                                         |
| Contractual                                                 | \$                                                                | \$                                                         |
| Other                                                       | \$                                                                | \$                                                         |
| Total Direct Costs                                          | \$                                                                | \$                                                         |
| Total Indirect Costs<br>(May not exceed 8% of direct costs) | \$                                                                | \$                                                         |
| Training Stipends                                           | \$                                                                | \$                                                         |
| Total Budget                                                | \$                                                                | \$                                                         |
|                                                             | %                                                                 | %                                                          |
| Amount of carryover Expended                                | \$                                                                |                                                            |
| Total funds expended                                        | \$                                                                |                                                            |
| Amount to be carried over to next year                      | \$                                                                |                                                            |

Comments: (limit 1,000 characters and spaces)

Budget attachment: \* Excel spreadsheet only. Attach a spreadsheet with the proposed budget for the next one year budget period. Your project file must be formatted for letter-size paper prior to upload.

(Note: The file must have a .xls extension and may not contain any of the following characters: -: / \ \* ? " < > |).

#### no file selected

(Click the "Browse..." button to attach an electronic copy of the project budget. When prompted, locate and select the budget file. Only one spreadsheet may be attached to this report. Uploading a document replaces the document previously attached.)

Home | Update Password | Contact Us | Help | User Guide | Logoff

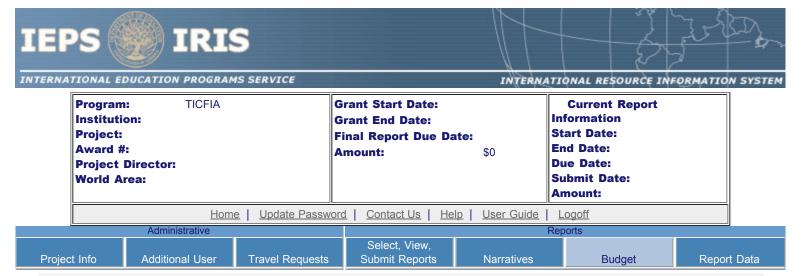

# **Final Budget**

For each category, enter the amount of Title VI TICFIA funds and matching funds expended during the current reporting period. Report on expenditures from 10/01/2012 through 09/30/2013. Totals and percentages will be automatically calculated. "Matching funds" refers to the mandated cost sharing stipulated in the authorizing legislation. The matching funds should be no less than 33.33% of the total cost of the project. Click the link to download the <u>SF 269 - Financial Status Report Long Form</u>. You must complete and submit this form via fax or hard copy to your program officer as part of your final performance report.

| Budget Category                                             | Title VI TICFIA Funds<br>Spent in the<br>Current Reporting<br>Period | Matching Funds<br>Spent in the<br>Current Reporting<br>Period |
|-------------------------------------------------------------|----------------------------------------------------------------------|---------------------------------------------------------------|
| Personnel                                                   | \$                                                                   | \$                                                            |
| Fringe Benefits                                             | \$                                                                   | \$                                                            |
| Travel                                                      | \$                                                                   | \$                                                            |
| Equipment                                                   | \$                                                                   | \$                                                            |
| Supplies                                                    | \$                                                                   | \$                                                            |
| Contractual                                                 | \$                                                                   | \$                                                            |
| Other                                                       | \$                                                                   | \$                                                            |
| Total Direct Costs                                          | \$                                                                   | \$                                                            |
| Total Indirect Costs<br>(May not exceed 8% of direct costs) | \$                                                                   | \$                                                            |
| Training Stipends                                           | \$                                                                   | \$                                                            |
| Total Budget                                                | \$                                                                   | \$                                                            |
| Total Budget                                                | %                                                                    | %                                                             |

Comments: (limit 1,000 characters and spaces)

Budget attachment: \* Excel spreadsheet only. Attach a spreadsheet with the final budget expenditures for the just completed budget period. Your project file must be formatted for letter-size paper prior to upload.

(Note: The file must have a .xls extension and may not contain any of the following characters: -: / \ \* ? " < > |).

## no file selected

(Click the "Browse..." button to attach an electronic copy of the project budget. When prompted, locate and select the budget file. Only one spreadsheet may be attached to this report. Uploading a document replaces the document previously attached.)

Home | Update Password | Contact Us | Help | User Guide | Logoff

International Education Programs Service U.S. Department of Education Office of Postsecondary Education 1990 K Street, N.W., Washington, DC 20006-8521

Phone: (202) 502-7700

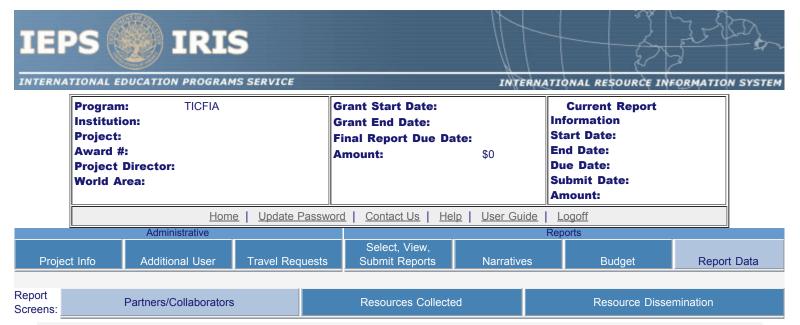

## **Partners and Collaborators**

Enter information about U.S. and foreign partners and collaborators. The total will be automatically calculated.

\* Required fields

#### U.S. Partners and Collaborators

Number of U.S. partners and collaborators:

Names of associations and organizations: (limit 500 characters and spaces)

Names of government and non-government entities: (limit 500 characters and spaces)

Names of institutions of higher education:

Select all that apply
Abilene Christian University
Abraham Baldwin Agricultural College
Adams State College
Adelphi University
Adirondack Community College
Adler School of Professional Psychology
Adrian College
Agnes Scott College
Aiken Technical College
Aiken Technical College
Air Force Institute of Technology
Al Collins Grandis Design Schooltri" or "apple" key and click)

Names of libraries: (limit 500 characters and spaces)

http://iris.ed.gov/irisomb/ticfia/ticfiaPartner.cfm[8/20/2009 6:26:40 PM]

IEPS - International Resource Information System (IRIS)

Country(ies) of partners and collaborators: (for partners and collaborators selected above)

Select all that apply

United States of America

Afghanistan

Albania

Algeria

American Samoa

Andorra

Angola

Anguilla

(for multiple selections, hold down the "ctrl" or "apple" key and click)

Total number of partners and collaborators:

Home | Update Password | Contact Us | Help | User Guide | Logoff

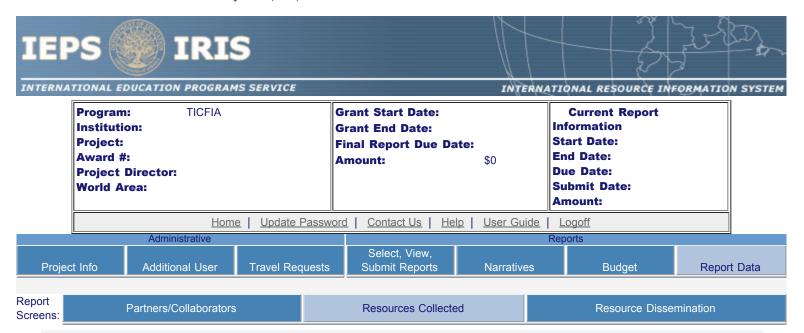

# Foreign Resources Collected and / or Transferred to Electronic Form

For each category of foreign information resource, enter the total number accessed and transferred to electronic or otherwise shareable format during the current reporting period.

| Texts Accessed                              | Number | Citation Records Accessed                   | Number |
|---------------------------------------------|--------|---------------------------------------------|--------|
| Data sets / statistics created              |        | Data sets / statistics created              |        |
| Digital records created                     |        | Digital records created                     |        |
| Transferred to electronic format            |        | Transferred to electronic format            |        |
| Graphic Objects Accessed                    | Number | Audio and Video Materials Accessed          | Number |
| Data sets / statistics created              |        | Data sets / statistics created              |        |
| Digital records created                     |        | Digital records created                     |        |
| Transferred to electronic format            |        | Transferred to electronic format            |        |
| ■ Data Sets / Statistics Accessed           | Number | Web sites Accessed                          | Number |
| Available to clientele in electronic format |        | Available to clientele in electronic format |        |
|                                             |        | Created                                     |        |
|                                             |        |                                             |        |

## Disciplines

Disciplines of resources accessed and transferred to electronic or otherwise shareable format:

Select one

Accounting

Agriculture

Anthropology

Archaeology

Architecture/urban and regional planning

Area studies

#### World Areas

World areas of resources accessed and transferred to electronic or otherwise shareable format:

Select all that aplly

Africa

Asia

Select all that aplly

Africa

Asia

Canada

East Asia

## Countries

Country(ies) of resources accessed and transferred to electronic or otherwise shareable format:

Select all that apply

United States of America

Afghanistan

Albania

Algeria

American Samoa

Andorra

## Languages

Languages of resources accessed and transferred to electronic or otherwise shareable format:

Select all that apply

Abron

Achinese (Achenese)

Acholi

Afar

Afrikaans

Aja-Gbe

Akan

Akkadian

Albanian

<u>Home</u> | <u>Update Password</u> | <u>Contact Us</u> | <u>Help</u> | <u>User Guide</u> | <u>Logoff</u>

Report Screens:

Partners/Collaborators

**Resources Collected** 

Resource Dissemination

# Dissemination of Resources to Target Audiences

Report on the dissemination of TICFIA project resources during the current reporting period. Select the target audience(s) served by the project activities. Enter the total for each method of dissemination.

Audiences project serves: Select all that apply

Business

Business executives Community organization

Elementary and secondary education

Federal government Foreign government

(for multiple selections hold down the "ctrl" or "apple" key and click)

■ Texts Number ■ Citation Records Number

Web sites made available Web sites made available

CDs printed and disseminated CDs printed and disseminated

Shared via interlibrary loan / document delivery Shared via interlibrary loan / document delivery

Shared via file transfer protocol delivery

Shared via file transfer protocol delivery

Graphic Objects
Number
Audio and Video Materials
Number

Web sites made available Web sites made available

CDs printed and disseminated CDs printed and disseminated

Shared via interlibrary loan / document delivery

Shared via interlibrary loan / document delivery

Shared via file transfer protocol delivery

Shared via file transfer protocol delivery

■ Data Sets / Statistics Number ■ Web sites Number

Web sites made available

Shared via interlibrary loan / document delivery

Shared via file transfer protocol delivery

Web sites made available

CDs printed and disseminated

<u>Home</u> | <u>Update Password</u> | <u>Contact Us</u> | <u>Help</u> | <u>User Guide</u> | <u>Logoff</u>

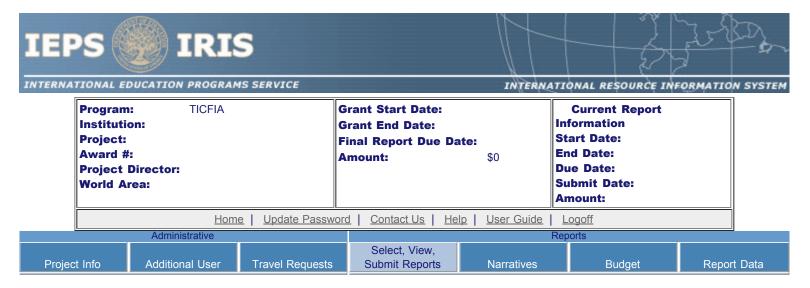

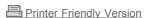

## Project Identification

**Project Director:** 

Title:

Address:

Phone:

Fax:

**Email:** 

Web site:

Home institution: Project title: TICFIA

World area: IEPS contact:

Languages:

**Countries:** 

**Disciplines:** 

**Subject areas:** 

Before this report can be submitted, you must return to the <u>Project Information</u> screen and enter: abstract, languages, countries, disciplines, and subjects areas .

# There is no information entered on the following screen(s) for this report. Click the link to return to the screen.

Adjustments to Project

**Exemplary Activities** 

Use of Technology

**Evaluation** 

Partners/Collaborators

Resources Collected

Resource Dissemination

**Budget** 

<u>Home</u> | <u>Update Password</u> | <u>Contact Us</u> | <u>Help</u> | <u>User Guide</u> | <u>Logoff</u>